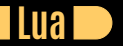

### **Seven More Languages in Seven Weeks Correl Roush January 13, 2016**

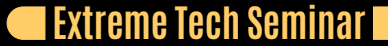

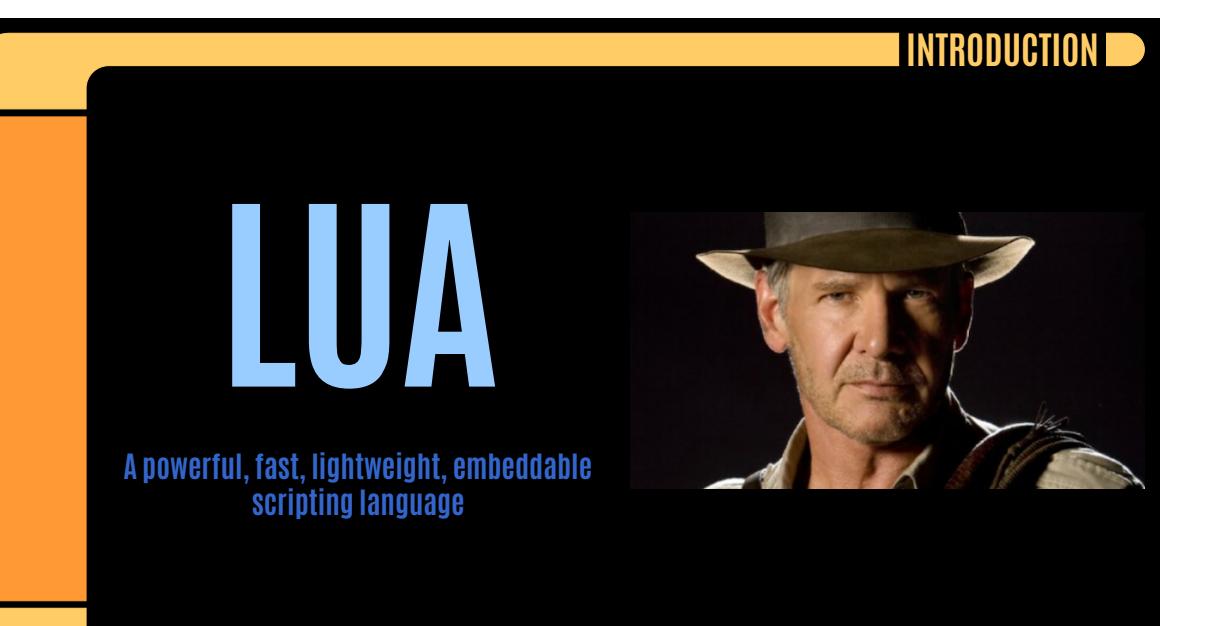

**Contract** 

# **DAY 1: THE CALL TO ADVENTURE**

D

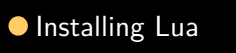

● Exploring with the REPL

- . Syntax
- . Types
- . Functions

# **SYNTAX**

**TIP** 

*Whitespace doesn't matter*

# **TYPES**

 $\Box$ 

- . Lua is *dynamically* typed
- . No integers (all numbers are 64-bit floats)
- . nil is its own type

## **FUNCTIONS**

TI D

- . Functions are *first-class values*
- . Arguments are flexible
- . Support arbitrary numbers of arguments
- . Support arbitrary numbers of results
- . Lua does *tail call optimization*

# **VARIABLES**

D

Lua variables are *global by default*

## **EXCERCISES**

T

# **Exercises**

# **DAY 2: TABLES ALL THE WAY DOWN**

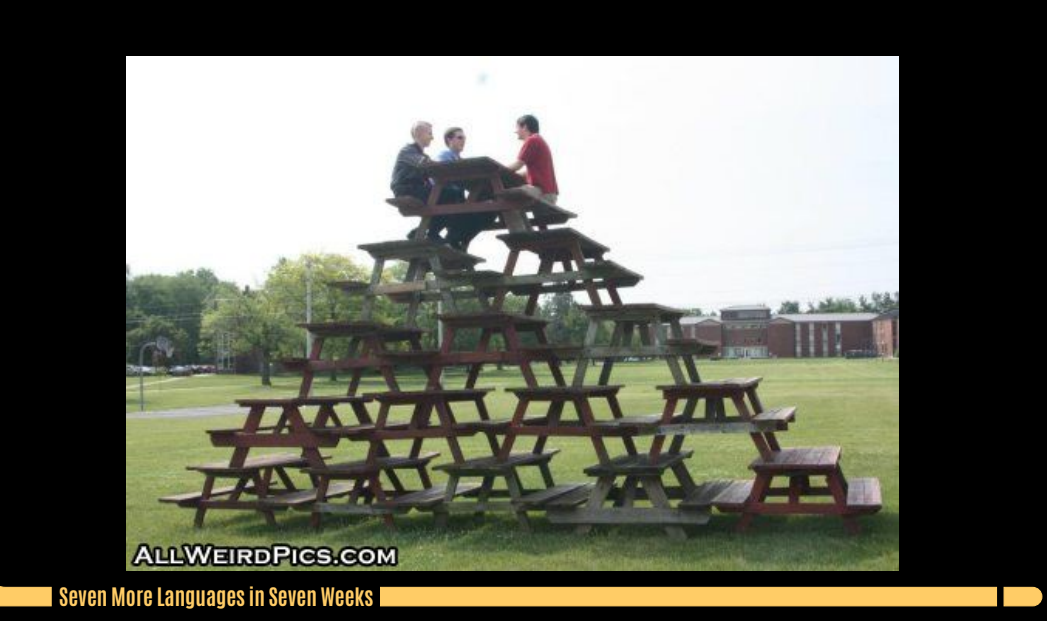

## **TABLES AS DICTIONARIES**

D

```
book = {
   title = "Grail Diary",
   author = "Henry Jones",
  pages = 100
```
book.stars  $= 5$ book.author = "Henry Jones, Sr."

## **TABLES AS ARRAYS**

 $\Box$ 

 $\bullet$  Lua counts array indices starting at  $1$ 

medals = { "gold", "silver", }  $median[4] = "lead"$ 

### **METATABLES**

**T** 

```
function table_to_string(t)
  local result = \{\}for k, v in pairs(t) do
    result [|{\text{result + 1}}] = k..": ".. v
  end
  return table.concat(result, "\n")
greek_numbers = {
   ena = "one",
   \text{dyo} = "two",tria = "three"
  __tostring = table_to_string
setmetatable(greek_numbers, mt)
                                              > =greek_numbers
                                              ena: one
                                              tria: three
                                              dyo: two
```

```
Seven More Languages in Seven Weeks
```
### **00P**

**The State** 

```
Villain = {
  health = 100,
  new = function(self, name)
     local obj = \{name = name,health = self.health
     setmetatable(obj, self)
     self._{\_}index = selfreturn obj
   end,
   take_hit = function(self)
     self.health = self.health - 10
```
SuperVillain = Villain.new(Villain)

function SuperVillain.take\_hit(self) *-- Haha, armor!* self.health = self.health - 5

SuperVillain:new("Toht")

# **COROUTINES**

D

*You may be wondering how Lua handles multithreading. It doesn't.*

## **COROUTINES**

**T** 

```
function fibonacci()
   local m = 1while true do
```

```
coroutine.yield(m)
```
generator = coroutine.create(fibonacci) succeeded, value = coroutine.resume(generator)

# **MULTITASKING**

**The State** 

# **Example: Building a Scheduler**

## **EXCERCISES**

T

# **Exercises**

# **DAY 3: LUA AND THE WORLD**

**TIP** 

# **Example: Making Music**

## **EXCERCISES**

T

# **Exercises**

## **WRAPPING UP**

*A lot of programmers see the surface of Lua's clean syntax and assume it's just another everyday scripting language. I certainly had that feeling at first glance. But I hope that as you've taken a deeper look at its tables and coroutines, you've enjoyed their beauty and simplicity.*

# **WRAPPING UP: STRENGTHS**

D

- . Approachable
- . Portable
- . Easily included in other projects

# **WRAPPING UP: WEAKNESSES**

D

- . Batteries not included
- $\bullet$  Inefficient string handling
- $\bullet$  Quirky

## **FINAL THOUGHTS**

**The St** 

*Lua's prototype-based object approach proves that you don't need classes to build a great object system.*